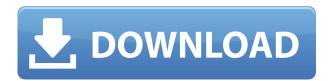

AllThreadsView Crack + Free License Key (April-2022)

AllThreadsView Activation Code provides a wide range of features that let users view, sort, and manage all the threads that are created by any process on Windows. A: Try using Process Explorer, and also look at process list with that. Process Explorer is also useful when you know you are looking for the specific process. A:

tasklist.exe with /n and /fi processes, handles, threads, etc. You can use this to get a list of running processes in a tree-like format. To get all processes: tasklist.exe /fi processes, handles, pid, exe To get all threads in a process: tasklist.exe /fi processes, handles, threads, id, name To get all threads in a process which are not in a specific handle list: tasklist.exe /fi processes, handles, threads, id, name ,handle,nohandles Get thread names which are not in a specific handle list: tasklist.exe /fi

processes, handles, threads, id, name ,handle,nohandles,regex And you can see the handles (IDs) as well if you want. Alternatives are also upower and tasklist. Q: Javascript, use similar time to build a page I have been given an interesting task. In my webpage I have to make every 15 seconds, the entire content of the page is refreshed. I can do this with Javascript as I am already using Javascript to make the page functional but how can I make it "make the refresh" every 15 seconds. How can I achieve this? (The project I am working on is an online roleplaying game.)

Thanks! A:

window.setInterval(function() { // force an update here }, 15000); "I will call the police if I see you near him again" "Aunt Meng, I really can't believe that he is innocent" "But I think the situation is too chaotic, I can't argue" "It's your job to ensure that he can be punished, not to seek justice" "I am coming to see you tomorrow" "I have some information on the case" "What is it?" "Yesterday when Mr. Kim and I had a meeting" "You were the only one who didn

Rinzo is a cross-platform, opensource XML editor. Rinzo uses a simple XML model as its data structure. There is no data storage on the hard disk. Rinzo's primary goal is to make XML editing fast, simple, and efficient. Extensive Customization: It has many features, such as: \*It can work on Windows, Linux, and Mac OS. \*It can work on various file formats. \*It can work on all kinds of computers, not only with Microsoft Windows. \*It provides many tools for customizing user interface. \*It supports multi-language. It is

powerful and it can be downloaded now from It is fast and it supports small data and large data. It is simple and it can be used by everyone. It is friendly and it is easy to use. It provides many useful features. Want to get more details about that tool? Check below: Q&A: Q: Does it really work with Mac OS? A: Yes. Q: Why can't I get to work this software on my Mac? A: If you are using Windows and you also have a Mac and both are configured to work with the same network, it is easy to switch between the two computers. When you are in Mac OS, you can log in

to the user account you have on the Mac. Your settings and files will be transferred to the Mac. Q: Can you share with me some more information about this software? A: You can visit our website: Q: Is this software free? A: Yes, this tool is free for everyone. Q: Does it save the documents in my Mac? A: No. It is impossible to save documents in your Mac, since Rinzo uses the XML model. If you want to save documents in your Mac, you should use an XML editor, like DOM. Q: I don't like the design of the tool. A: If you still want to use the software, you can use our

custom tools. Q: Do I have to pay for the tools? A: No, they are free of charge. Q: Why can't I see the icons of the options of this software in the menus? A: You can use our 2edc1e01e8

AllThreadsView is a utility that allows users to view the threads that run in Windows. It displays all the active threads associated with all the processes in the system. Clicking on the table column headers allows users to sort the data. A: With the new Windows Task Manager in Windows 10 you can view your process list and thread list. First, open your task manager. In the left pane, expand the Processes tab. Expand the Threads section. In the Threads window, your threads are listed in a tree structure. The European

Union plans to cut funding to universities in Africa and the Caribbean which are deemed too politically biased towards opponents of gay marriage, the Guardian has learnt. Officials in Brussels say that the cuts will be made through the European university funding programmes which support research, training and education in member states. Europe is currently consulting member states on a possible approach that would lead to universities losing money if they are deemed to be "too politically biased" towards gay marriage. The plans come amid a fierce debate over gay marriage in the continent and in countries such as Ireland, which is due to hold a referendum on the issue this autumn. The European commission is to press ahead with the plans despite the fact that Ireland is in the process of taking Britain to the European court of human rights over samesex marriage. The EU's constitution sets out that citizens must have the right to "ensure that their dignity is respected and they enjoy equality before the law, regardless of their sex, race, religion, beliefs, disability, age or

sexual orientation". Brussels wants to press ahead with the plans despite the fact that Ireland is in the process of taking Britain to the European court of human rights over same-sex marriage. Photograph: David M Benett/Getty Images

https://techplanet.today/post/website-x5-evolution-9-top-crack-free-download

https://tealfeed.com/dww-bsa-extreme-fighting-link-hsuxe

https://techplanet.today/post/epson-printer-reset-utility-tx300frar-1

https://reallygoodemails.com/aratolpo

https://joyme.io/moetagfragze

https://tealfeed.com/dassault-systemes-draftsight-premium-2019-sp0-feivp

 $\underline{https://techplanet.today/post/hd-online-player-rakht-charitra-i-full-movie-hd-portable-download-kicka}.$ 

 $\underline{https://techplanet.today/post/watchmen-ultimate-cut-2009-1080p-brrip-x264-280gb-yify-hi-download-pc-exclusive}$ 

What's New In?

All Threads View is a handy and

feature-packed application that allows you to view details about all the threads that are currently running in your PC. This tool extracts information from the system, revealing a list of all the active threads from all the processes in Windows, regardless of the application they belong to. All this data is displayed in a single table, where users can view the thread ID, the creation, the kernel, the user time and, based on these timestamps, the duration of existence of each thread. AllThreadsView Features: \* View details about all the running

threads \* The start address is also shown, along with the priority of each thread \* The context switch count and the context switch change from the last restart \* If a thread's execution is temporarily suspended, the wait reason is displayed in the dedicated column \* Last but not least, the ID and the path of the process that a thread belongs to are also available \* Clicking on a column's name sorts all the data in the table by that particular criteria \* AllThreadsView has a reporting option, allowing users to save the selected rows in the table as a text

file. Alternatively, they can generate more comprehensive HTML reports containing either all or just some of the rows \* View all the threads associated with all the Windows processes AllThreadsView is a handy and feature-packed application that allows you to view details about all the threads that are currently running in your PC. This tool extracts information from the system, revealing a list of all the active threads from all the processes in Windows, regardless of the application they belong to. All this data is displayed in a single table, where users can view the thread ID, the creation, the kernel, the user time and, based on these timestamps, the duration of existence of each thread. The start address is also shown, along with the priority of each thread, and the context switch count and the context switch change from the last restart. If a thread's execution is temporarily suspended, the wait reason is displayed in the dedicated column. Last but not least, the ID and the path of the process that a thread belongs to are also available. Create reports based on the data in the threads

table Clicking on a column's name of AllThreadsView sorts all the data in the table by that particular criteria. Unfortunately, there is no way to filter the data shown in the table. For instance, it's not possible to exclude system processes from the list. AllThreadsView also features reporting options, allowing users to save the selected rows in the table as a text file. Alternatively, they can generate more comprehensive HTML reports containing either all or just some of the rows. AllThreadsView

## **System Requirements:**

Windows (32-bit or 64-bit) Mac OS X (10.4 or later) Linux (Intel based) Linux (PowerPC based) Minimum: OS: Windows 7 (32-bit or 64-bit) Processor: Intel Core 2 Duo E6600 or later Memory: 2 GB Graphics: ATI X1600 or later Network: Broadband Internet connection Hard Drive: 500 MB of free space Audio: DirectX 9.0c compatible sound card Additional

http://recetasencilla.xyz/?p=6271

https://4thewoke.com/wp-content/uploads/2022/12/narvsher.pdf

 $\underline{https://manufactur3dmag.com/wp\text{-}content/uploads/2022/12/RepackagerExpress\text{-}Multi-Installer\text{-}Crack\text{-}Free\text{-}Download\text{-}3264bit.pdf}$ 

https://www.dyscalculianetwork.com/wp-content/uploads/2022/12/Mercury-Media-Player.pdf
https://psychomotorsports.com/wp-content/uploads/2022/12/435ed7e9f07f7-1114.pdf
https://www.chandabags.com/wp-content/uploads/2022/12/Unsharp\_Mask\_Crack\_\_Full\_Product\_Key
Free MacWin Latest2022.pdf

https://mystery-home-shop.com/wp-content/uploads/2022/12/bertinge.pdf

 $https://kidzshare.com/wp-content/uploads/2022/12/SlovoEd\_Deluxe\_SpanishCatalan\_Crack\_\_PCWindows.pdf$ 

https://dreamfundraisers.com/wp-content/uploads/2022/12/Transfer-Calculator.pdf https://impulsemag-online.com/2022/12/roadkil-039s-undelete-crack-free/